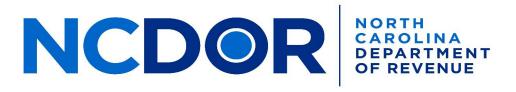

## eNC3 Product Registration Form

| Company FEIN/SSN Website Addr                                                                            |       |               |
|----------------------------------------------------------------------------------------------------|-------|---------------|
| Company Name                                                                                             |       |               |
| Address                                                                                                  |       |               |
| City                                                                                                    | State | ZIP Code      |
| Primary Business Contact Name                                                                            |       | Daytime Phone |
| Email Address                                                                                            |       |               |
| Primary Software Developer Contact Name                                                                  |       | Daytime Phone |
| Email Address                                                                                            |       |               |
| Primary Production Support Contact Name                                                                  |       | Daytime Phone |
| Email Address                                                                                            |       |               |
| <ul> <li>Software Developer</li> <li>Payroll Service Provider</li> <li>Other – Indicate Role:</li> </ul> |       |               |
| User Role (Check the box above that applies)                                                             |       |               |
| Product Name to Be Listed on Website                                                                     |       |               |

|             | Type of Software Product |         |               |         |                                    |
|-------------|--------------------------|---------|---------------|---------|------------------------------------|
| Тах Туре    | Consumer                 |         | Paid Preparer |         | Internal Software<br>Use           |
|             | Web                      | Desktop | Web           | Desktop | Developed for<br>Internal Use Only |
| Withholding |                          |         |               |         |                                    |

# **Supported Web Upload Forms -** (Check all that apply)

## Withholding Tax Forms (eNC3)

- NC-3 Annual Withholding Reconciliation
- NC-3X Amended Annual Withholding Reconciliation

#### Wage and Other Income Tax Statements (eNC3)

- W-2 Wage and Tax Statement
- W-2C Corrected Wage and Tax Statement
- W-2G Certain Gambling Winnings
- NC-1099M Compensation Paid to a Payee
- NC-1099NRS Sale of Real Property by Nonresidents
- 1099-B Proceeds From Broker and Barter Exchange Transactions
- □ 1099-DIV Dividends and Distributions
- 1099-G Certain Government Payments
- 1099-INT Interest Income
- □ 1099-K Payment Card and Third Party Network Transactions
- 1099-MISC Miscellaneous Income
- 1099-NEC Nonemployee Compensation
- 1099-OID Original Issue Discount
- ☐ 1099-R Distributions from Pensions, Annuities, Retirement or Profit Sharing Plans, IRA's Insurance Contracts

# Software Product Standards, Requirements, & State Specific Questions

#### **File Format Standards**

- Only fixed-field text (.txt) files will be accepted; no other file format will be accepted. Some examples of unacceptable formats include comma-separated values (.csv), portable document format (.pdf), Microsoft Word (.doc), and Microsoft Excel (.xls).
- File names must not include special characters with the following exceptions: dash and underscore. File names that contain restricted special characters will produce errors.
- Follow the defined IRS, SSA & NCDOR file format specifications to ensure proper formatting and file layout structure.

## Web Upload Requirements

As an authorized representative, I agree on behalf of our company that we will comply with NCDOR's web upload file format standards and all of the requirements listed below.

#### **Issue Notification and Resolution Requirements**

This section represents the North Carolina Department of Revenue issue and notification resolution standards. Contact the Electronic Software Provider Validation & Support (eSPVS) Unit via email at <u>eNC3@ncdor.gov</u> for eNC3 related errors and/or issues.

- 1. If computation errors exist within the software or if production errors occur, notify NCDOR and customers within three (3) business days of discovery of the error/issue.
  - a. Provide the NCDOR with a corrective action plan within 2-3 business days after discovery of the error/issue that provides the following details:
    - i. Date when the error and/or issue was initially identified
    - ii. Date the error/issue will be corrected
    - iii. Date when the update will be released
    - iv. Date when update was communicated to customer
    - v. Provide a copy of the customer communication
  - b. Developers will have 10 business days from the date of contact to correct the issue and resubmit an eFile submission to validate the correction.
  - c. Failure to comply with any correction of computation errors or other variable data errors will result in the loss of software approval and removal from NCDOR's website.
  - d. Regression test software updates, code fixes and error corrections to ensure the fix did not impact any other fields on either the electronic or paper return.

#### **Production Text File Submission requirements**

All text files generated from this software must be electronically submitted from the initially approved software or a subsequent product update.

- 1. The text files must fully comply and meet the standards set forth in the IRS Publications 1187, 1220, SSA EFW2, EFW2C and the NCDOR File Layout Specifications. If not, the text files will be rejected.
- 2. NCDOR does not endorse any software products. Therefore, refrain from promoting and/or advertising software as endorsed by NCDOR.
- 3. Authorizes NCDOR to include your entity's name in various public information material designed to inform tax practitioners and the public about software developers who have agreed, complied or failed to comply with NCDOR guidelines and NCDOR File Layout Specifications.

# Signature

I acknowledge that all test data submitted during the review process is created in and originates from the actual software.

As the representative of the above named company, I agree, on behalf of the company, to comply with all requirements listed above. Furthermore, by signing this agreement, my company is agreeing to all of the requirements listed above. The North Carolina Department of Revenue reserves the right to remove software product listings from our website and thereby refuse to accept any additional returns or forms from a company that does not adhere to the above stated requirements.

As an approved North Carolina Department of Revenue provider, I agree to provide true, accurate, current, and complete information about my company. I understand that if I provide any information that is untrue, inaccurate, obsolete, or incomplete, the North Carolina Department of Revenue has the right to deny or suspend the acceptance of the electronic submissions.

| (Authorized Representative)<br>Printed Name | Email Address |              |
|---------------------------------------------|---------------|--------------|
| (Authorized Representative)<br>Signature    | Date          | Phone Number |